## **Adafruit Micro Servo - Leistungsstarkes, drehmomentstarkes Metallgetriebe**

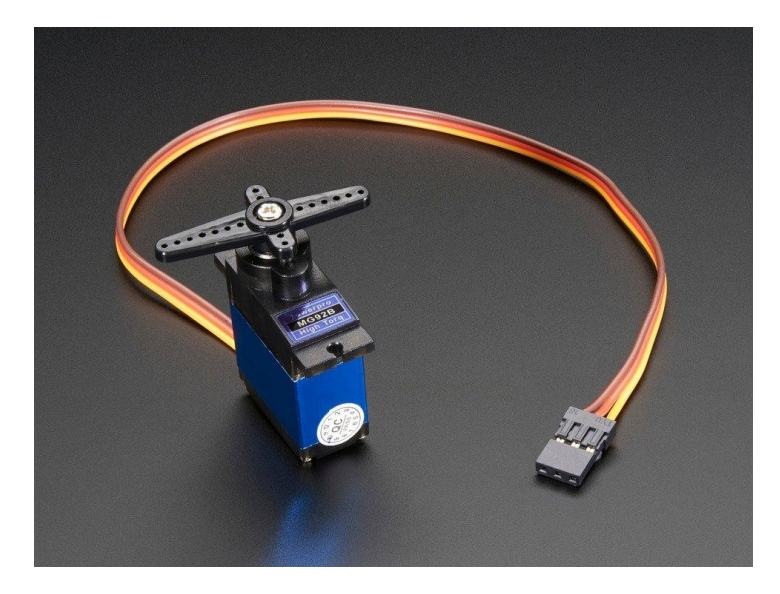

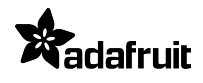

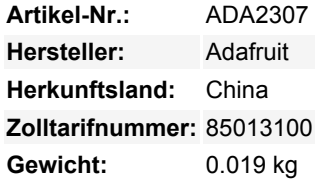

Fügen Sie Ihrem Roboter noch *mehr* Kraft hinzu mit diesem Servo mit Metallzahnrädern. Das winzig kleine Servo kann sich um ca. 180 Grad drehen (~90 in jede Richtung) und funktioniert genau wie die Standard-Servos, die Sie gewohnt sind, aber *kleiner*. Sie können jeden Servo-Code, jede Hardware oder Bibliothek verwenden, um diese Servos zu steuern. Gut für Anfänger, die etwas bewegen wollen, ohne einen Motorcontroller mit Feedback & Getriebe bauen zu müssen, zumal es auch in kleine Räume passt. Trotz seiner Größe ist dieser Mikro-Servo so stark wie viele Servos in "Standard"-Größe! Funktioniert hervorragend mit dem Motor Shield für Arduino, unserem 16-Kanal-Servo-Treiber oder durch einfache Verdrahtung mit der Servo-Bibliothek.

Dieses Mikro-Servo hat eine große Leistung für seine kleine Größe. Es ist nur ein bisschen größer als unser Metallgetriebe-Mikroservo mit hohem Drehmoment aber läuft mit fast dem doppelten Drehmoment.

Für die Ansteuerung mit einem Arduino empfehlen wir, den orangefarbenen Steuerdraht an Pin 9 oder 10 anzuschließen und die [Servo-Bibliothek](http://www.arduino.cc/en/Reference/Servo) zu verwenden, die in der Arduino-IDE enthalten ist [\(siehe hier für eine Beispielskizze](http://arduino.cc/en/Tutorial/Sweep)). Die Position "0" (1,5ms Impuls) ist die Mitte, "90" (~2ms Impuls) ist ganz rechts, "-90" (~1ms Impuls) ist ganz links. **Beachten Sie, dass im Gegensatz zu den meisten Servos, die Sie vielleicht kennen, dieses Servo keine mechanischen Anschläge hat! Außerdem benötigt dieses Servo 5V-Signale, überprüfen Sie, ob Ihr Treiber/Mikrocontroller sowohl 5V-Logik als auch 5V-Strom liefert.**

Beachten Sie, dass die Standard-Servo-Impulsbreiten (in der Regel 1ms bis 2ms) Ihnen möglicherweise keine volle 180-Grad-Bewegung ermöglichen. Prüfen Sie in diesem Fall, ob Sie Ihren Servoregler auf benutzerdefinierte Impulslängen einstellen können und versuchen Sie 0,75ms bis 2,25ms. Sie können kürzere/längere Impulse ausprobieren, aber seien Sie sich bewusst, dass, wenn Sie zu weit gehen, Sie Ihr Servo brechen könnten!

## **Weitere Bilder:**

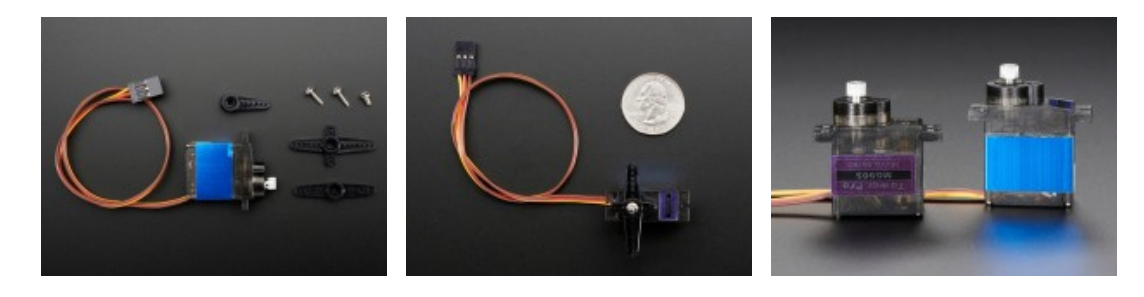

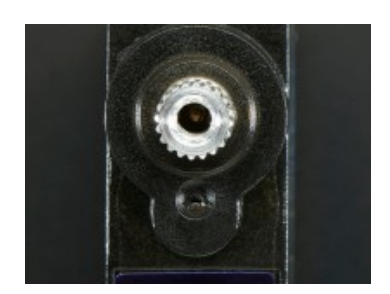